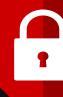

### GraphQL Security OWASP YVR 2020

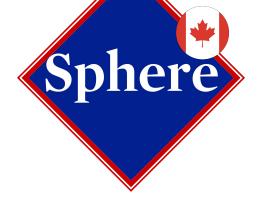

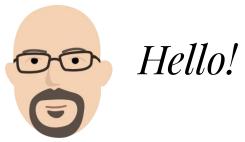

I'm Don Burks

Technical Lead @ **Sphere**You can find me at @don\_burks

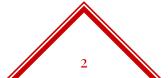

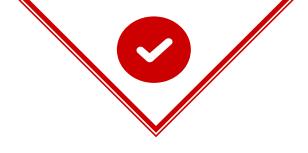

### Some Assumptions

You understand what GraphQL is... and isn't.

There is an implementation of GraphQL in your present or near future

AppSec is something you know is important.

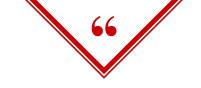

Just because it is new, that does not mean that it is secure.

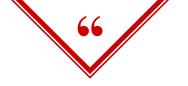

# Ask the MongoDB community.

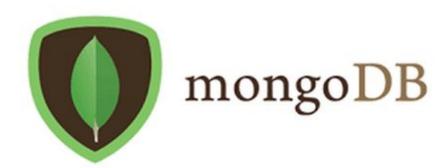

 $https://zdnet3.cbsistatic.com/hub/i/r/2018/02/16/8abdb3e1-47bc-446e-9871-c4e11a46f680/resize/470xauto/2ea638bf5532abe5081dabb0fbecbc2d/mongo-db-logo.png\\ 5$ 

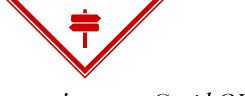

Tips for securing your GraphQL

- Route change
- Introspection

Authentication

- Depth / Complexity
- Schema generation

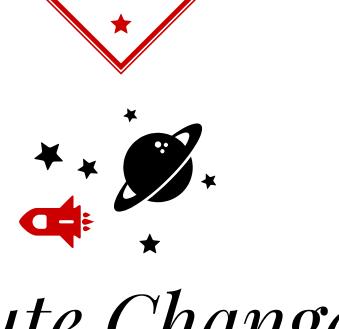

# Route Change

Many things we do as developers are conventions, not requirements

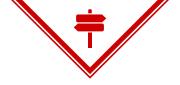

#### /graphql

This is the default. It is a convention that has been adopted as the go-to endpoint for all GraphQL implementations.

This makes it a target.

#### /fluffybunny

Not a standardly enumerated route. Works just as well as the default. Neither the client, nor the server, is going to care what route the request comes in on, as long as it is a well-formed request.

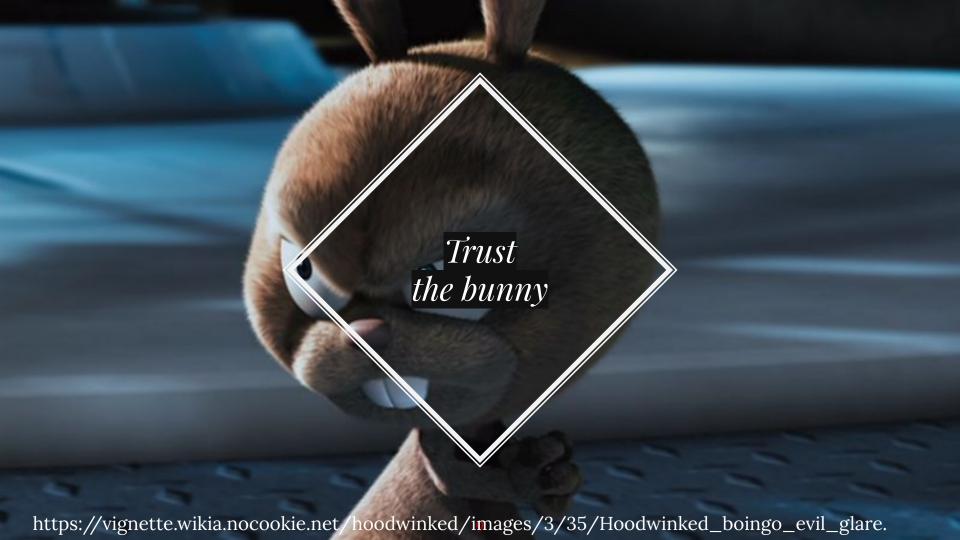

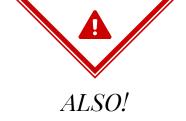

### Disable /graphiql

Yes, in all env's.

Tools such as graphql-ide or Insomnia are better.

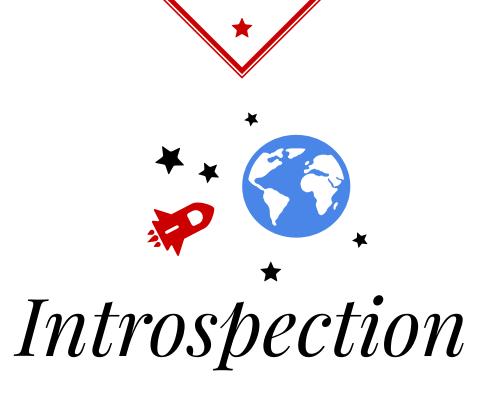

Great when you're alone. Not so great when you're standing in front of 7 billion people.

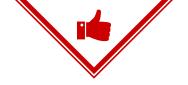

Disable introspection in your testing and production environments.

- Apollo and fastify-gql now do this by default (in prod)
- Test for introspection leakiness in your testing env

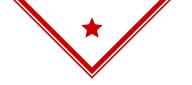

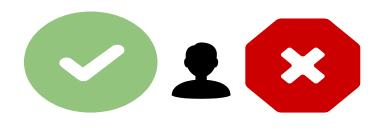

## Authentication

This tends to be a big mistake I see in new GraphQL implementations.

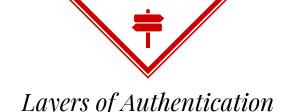

#### **JWT**

JSON Web Tokens passed in the Authorization header can be checked at the context level with each query.

Just like an API.

#### **ACL**

Access Control means that admin queries are restricted to admin accounts. It means resource ownership and / or edit privileges are checked.

#### **Edges**

Don't forget to add auth and / or ACL to the resolvers that facilitate your edges. A malicious attacker could easily exploit this to access leaky data.

```
type User {
   id: ID
   email: String
   username: String
   admin: Boolean
   createdAt: String
   updatedAt: String
   lastLogin: String
```

```
type Post {
    id: ID
    title: String
    body: String
    author: User
    createdAt: String
    updatedAt: String
```

```
Post: {
  author: (post) => {
     return someDB.select("*").
        .from("users")
        .where("id", post.author id)
        .limit(1);
```

```
Post: {
   author: (post, args, context) => {
      if (context.user.admin || context.user.id
=== post.author id) {
         return someDB.select("*").
            .from("users")
            .where("id", post.author id)
            .limit(1);
```

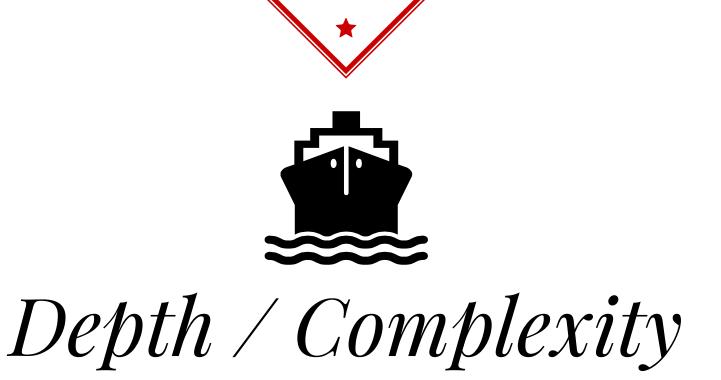

Easier than you think.

More important than you realize.

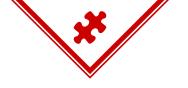

#### Different types of complicated queries

#### **Depth**

Is the number of edges your query is trying to access.

Too much depth can DDOS your server due to overloading your data store.

#### Complexity

Some queries may have extreme complexity to them, and should be evaluated accordingly. This involves queries doing heavy joins, aggregations, or retrieving data from external APIs.

```
query {
    users
        posts {
            user {
                 posts {
                     user {
                         posts {
                              user {
                                  posts {
                                      id
```

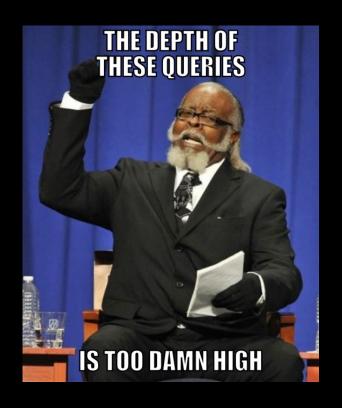

```
query {
                         50 Nodes
  users(first: 50) {
     posts(last: 10) { + 50 * 10 Nodes
       id
                         = 550 Nodes
       title
       body
```

```
query {
                          5000 Nodes
  users(first: 5000) {
     posts(last: 100) { + 5000 * 100 Nodes
        id
        title
        body
```

= 505,000 Nodes!!!

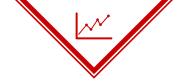

If your query is deeper than this, I'm not sure that query depth is your biggest issue.

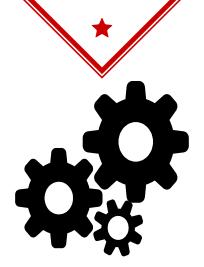

# Schema Generation

Hey, this is so cool!

It hacked my site for me!

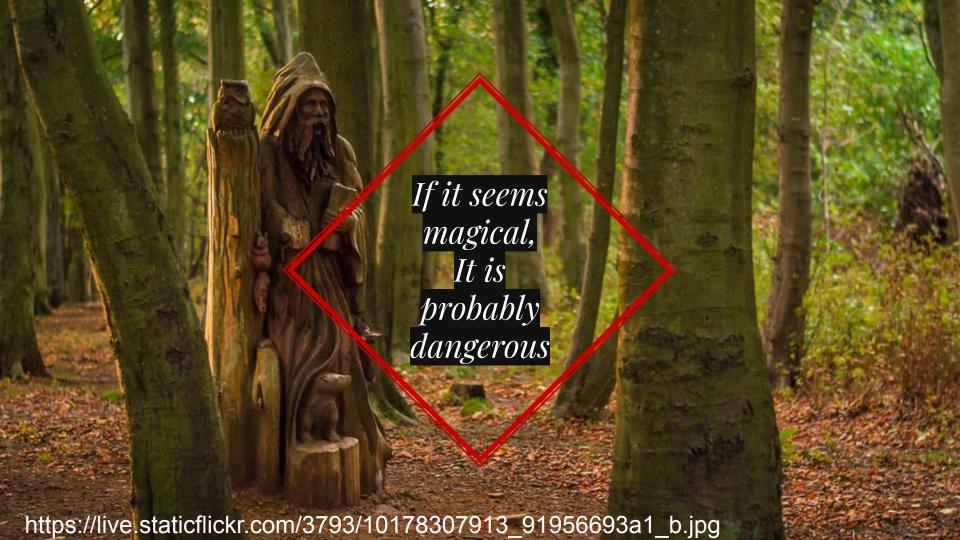

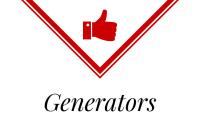

One of the more dangerous approaches to implementing GraphQL by using a tool to auto-generate the SDL.

- Translates all SQL table fields into SDL schema fields
- Auto-creates queries and mutations to accomplish CRUD functions

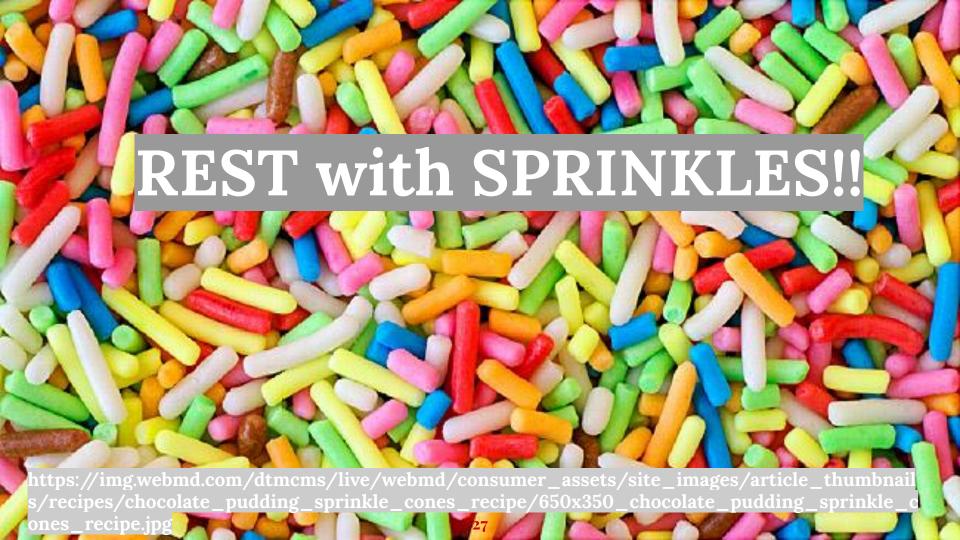

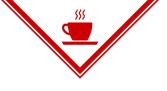

Design your SDL Schema, don't generate it!

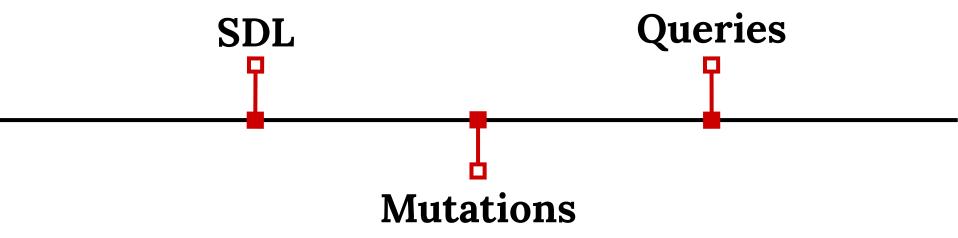

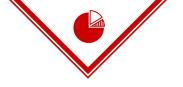

#### You get the opportunity to CRAFT your schema

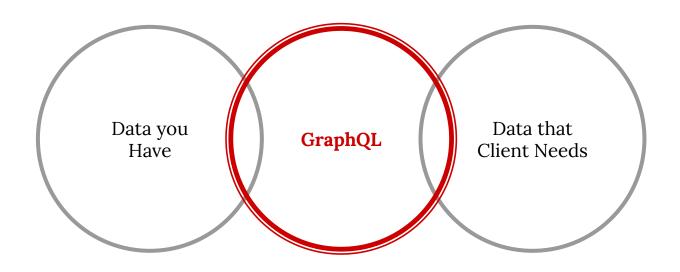

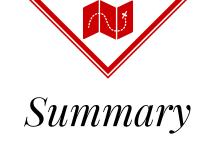

- Send your authenticated query...
- To a back-end with a thoughtful schema...
- Where the depth and complexity are evaluated...
- And the endpoint is non-standard...
- Before you start thinking that you're secure.

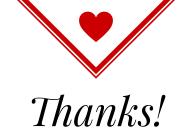

### Any questions?

You can find me at:

@don\_burks · donburks.com

Sphere https://sphere.guide